## BMM 111 Bilgisayar Programlama-I 3. Ders

## *Dr. Öğr. Üyesi Mustafa İSTANBULLU*

Çukurova Üniversitesi Mühendislik Fakültesi Biyomedikal Müh. Böl.

E-mail[:mm.istanbullu@gmail.com](mailto:cvbaysal@cu.edu.tr)

Not: Slaytlar, kaynakça bölümünde verilen listeden faydalanılarak hazırlanmıştır.

## **Yazım ve Noktalama Kuralları**

 C dilinde yazılan bir programın, derleyici tarafından anlaşılabilmesi amacıyla bazı noktalama işaretlerinin kullanılması gerekir. Bu kısımda, bu özel işaretlerden bazıları özetlenmektedir.

### **Noktalı Virgül**

 C dilinde her komutun bittiği yer noktalı virgül " **;** " işareti ile belirtilir. Bağımsız komutlar noktalı virgül kullanılarak birbirinden ayrılır. Böylece, noktalı virgül kullanılarak bir satıra birden fazla komutun yazılması mümkün olur. Örneğin;

> **x=y; y=y+1;**

yerine, aşağıdaki gibi de yazılabilir:

### **x=y; y=y+1;**

## **Ayraç İşaretleri**

- C dilinin bloklardan oluştuğunu daha önce söylemiştik. Bloklar, " { " ve " } " ayraç işaretleri içinde belirtilen komutların bir araya gelmesi ile oluşur.
- Böylece, belirli bir amaca yönelik komutların bir blok içinde toplanması sağlanır.

```
# include <stdio.h>
int main (void)
{
      printf("Bu benim ilk programim.");
      system("PAUSE");
      return(0);
}
```
## **Açıklama Satırları**

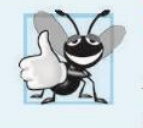

### **J** İyi Programlama Uygulaması 2.1

Her fonksiyon, kendisinden önce fonksiyonun amacını tanımlayan bir açıklamaya sahip olmalıdır.

- C dilinde yazılmış bir programın içinde istediğimiz herhangi bir yere açıklama yazabilirsiniz.
- Bunun için yapılması gereken tek şey açıklamanın başlangıç ve bitiş noktalarının belirtilmiş olmasıdır.
- Bu amaçla " /\* " ve " \*/ " işaretleri kullanılır.
- Bu açıklamalar yürütülebilir (executable) komutlar değildir ve derleyici tarafından programın bir parçası olarak görülmezler. Kullanıcılara programı anlatmak ve program ile ilgili açıklamaları göstermek amacıyla kullanılırlar.

## **Örnek Program**

```
# include <stdio.h>
int main (void)
{
       /*Bu program, bilgisayarınızın ekranına Merhaba 
         Dunya kelimelerini yazan bir C programıdır.*/
     printf("Merhaba Dunya...");
      system("PAUSE");
      return(0);
       //Burası programın bittiği yerdir..
}
```
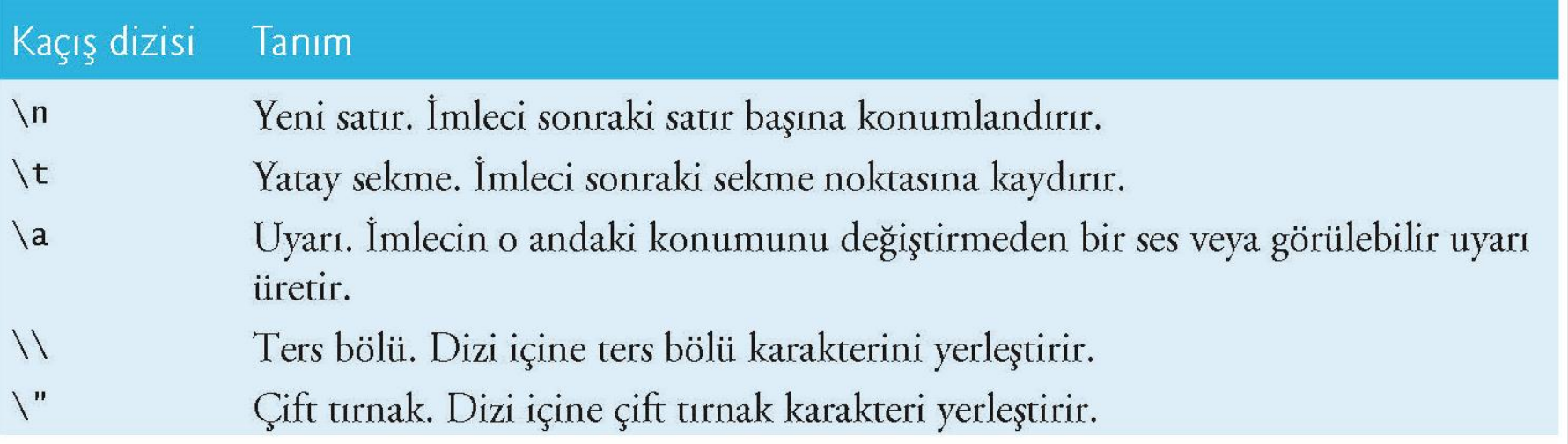

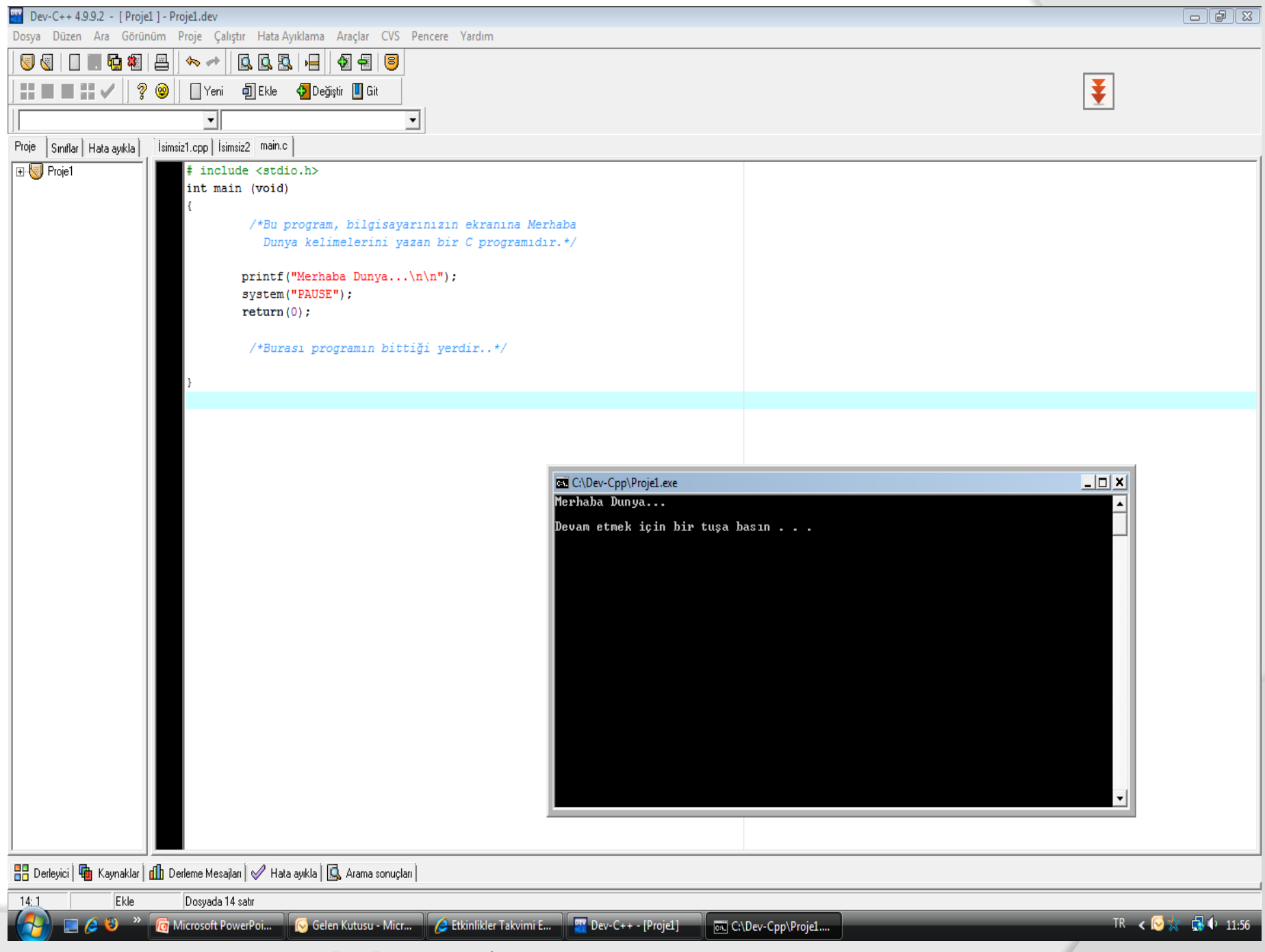

BMM111 Bilgisayar Programlama I Dr. Öğr. Üyesi Mustafa İSTANBULLU 11/3/2021 11/3/2021 11/3/2021 11/3/2021 11/3

 $\mathbb{R}$ 

```
// Fig. 2.3: fig02_03.c
 \blacksquare\overline{\mathbf{z}}// Printing on one line with two printf statements.
     \#inc1ude \leqstdio.h>
 \overline{\mathbf{3}}4
     // function main begins program execution
 5
 6\phantom{1}6int main(void)
 \mathbf{7}\{printf( "Welcome " );
8
         printf('to C!\n\n'');
 9
10
     } // end function main
```
Welcome to C!

Fig. 2.3  $\parallel$ Printing one line with two printf statements.

```
// Fig. 2.4: fig02_04.c\blacksquare2 // Printing multiple lines with a single printf.
   #include <stdio.h>
\overline{\mathbf{3}}4
  // function main begins program execution
5
  int main( void )
6
    ſ
7
       printf( "Welcome\nto\nC!\n" );
8
   } // end function main
9
```
Welcome to  $C!$ 

Fig. 2.4  $\parallel$  Printing multiple lines with a single printf.

### **Yazım Kuralları**

 C dilinde program yazarken bazı komutları içeriye doğru girintili olarak yazarız.

```
# include <stdio.h>
int main (void)
{
        /*Bu program, bilgisayarınızın ekranına Merhaba 
          Dunya kelimelerini yazan bir C programıdır.*/
         printf("Merhaba Dunya...\n\n");
         system("PAUSE");
         return(0);
        /*Burası programın bittiği yerdir..*/
}
 Aslında, C komutların nereye yazıldığı önemli değildir. Satırın
   neresine yazarsanız yazın, komutlar bilgisayar tarafından aynı şekilde
   anlaşılır.
```
- Ancak, yüzlerce satırdan oluşan programlar yazıldıkça, bunların okunaklığı ve anlaşılırlığı zorlaşır.
- Bu nedenle C dilinde yıllardan beri kullanılan geleneksel bir yazım stili oluşmuştur.
- Buna göre, bir bloğu oluşturan tüm komutlar ve açıklama satırları ayraç işaretlerine göre daha içeride yazılır.
- Böylece blokların birbirinden ayrılması ve yazılan program kodunun daha anlaşılır bir hale gelmesi sağlanır.
- Bu durumu göstermek üzere, aynı kaynak koduna sahip iki program göz önüne alınsın:

## **1. Örnek Program**

```
# include <stdio.h>
int main (void)
```
**{ /\*Bu program, toplam ödemeyi hesaplar..\*/ float ucret, vergi, lux, toplam;**

```
lux=0.0;
```

```
printf("Ucreti Giriniz: ");
scanf("%f", &ucret);
```

```
vergi=ucret*0.06;
```

```
if (ucret>40000.0)
    lux=ucret*0.005;
```
**toplam=ucret+vergi+lux;**

```
printf("Toplam Odeme %0.2f", toplam);
system("PAUSE");
return(0);
```
**}**

## **2. Örnek Program**

```
# include <stdio.h>
int main (void){/*Bu program, toplam ödemeyi hesaplar..*/ float 
ucret, vergi, lux, toplam; lux=0.0; 
printf("Ucreti Giriniz:");scanf("%f", &ucret); vergi=ucret*0.06;if 
(ucret>40000.0)lux=ucret*0.005;
toplam=ucret+vergi+lux;printf("Toplam Odeme 
%0.2f",toplam);system("PAUSE");return(0);}
```
- Görüldüğü gibi, ele alınan her iki programda aynı şekilde çalışmaktadır ve aynı işi yaparlar.
- Ancak, ilk örnekte verilen programın, ayraç işaretlerinin ve kaynak kodun düzenli bir biçimde hazırlanmış olması nedeniyle, okunaklığı ve anlaşılırlığı diğerine göre çok daha yüksektir.
- İkinci örnekte verilen programın ise okunaklığına dikkat edilmeden, komutlar ardışık olarak sıralanmıştır.
- Bu durum yazdığımız programın, gerek bizim tarafımızdan gerekse bizim dışımızdaki kişiler tarafından kolay anlaşılmasını sağlayacaktır.

## **C Kütüphaneleri**

- **"Merhaba Dunya"** programımızı anlatırken, **printf ()** fonksiyonunun C derleyicisini geliştiren kişiler tarafından oluşturulduğunu söylemiştik.
- Bu fonksiyon, C dilinin bir parçası değildir, ancak, hemen hemen tüm C programlarında kullanılır.
- Öyleyse bu fonksiyon nereden gelmiştir ve neden böyle bir fonksiyona ihtiyaç duyulmuştur ?

- Bütün C derleyicileri, yoğun olarak kullanılan fonksiyonlardan oluşan bir standart kütüphaneye sahiptirler.
- Kütüphane içinde, kodu daha önce yazılmış, programcının kullanımına hazır fonksiyonlar bulunur. Böylece bu fonksiyonların her defasında tekrar tekrar yazılması engellenmiş olur ve daha standart bir yapıda yaygın olarak kullanımı sağlanır.
- Ancak standart kütüphaneler dışında da bir çok kütüphane, yapılan işin özelliğine göre C programına dahil edilebilir ve bu kütüphaneye ait özel fonksiyonlar program içinde kullanılabilir.
- Herhangi bir kütüphane içinde tanımlanmış olan bir fonksiyonun program içinden kullanımının sağlanması için ilgili kütüphanenin mutlaka programa tanıtılması gerekir.
- Bunun için **#include** ifadesi kullanılarak bir tanımlamanın yapılması gerekir.

 Örneğin, **printf()** fonksiyonu standart kütüphane **<stdio.h>** da tanımlandığından, bu fonksiyonu kullanmak için programın başında bu kütüphaneyi aşağıdaki şekilde tanıtmamız gerekir.

### **# include <stdio.h>**

- Bu kütüphanenin dışında, örneğin matematiksel işlemlerin kolaylıkla yapılmasında kullanılmak üzere ( **<math.h>** ve **<string.h>** gibi) birçok farklı kütüphane bulunmaktadır.
- Yazılacak olan programın ihtiyacına göre bu farklı kütüphanelerden yararlanılması mümkündür.

## **C Dilindeki Sözcükler**

 C dilindeki sözcükler, bir C programının en temel elemanlarından birisidir. Bu sözcükleri daha iyi anlayabilmek için kullanıcıdan yarıçap değerini alan ve bu değeri kullanarak bir dairenin alanını hesaplayan aşağıdaki C programını inceleyelim..

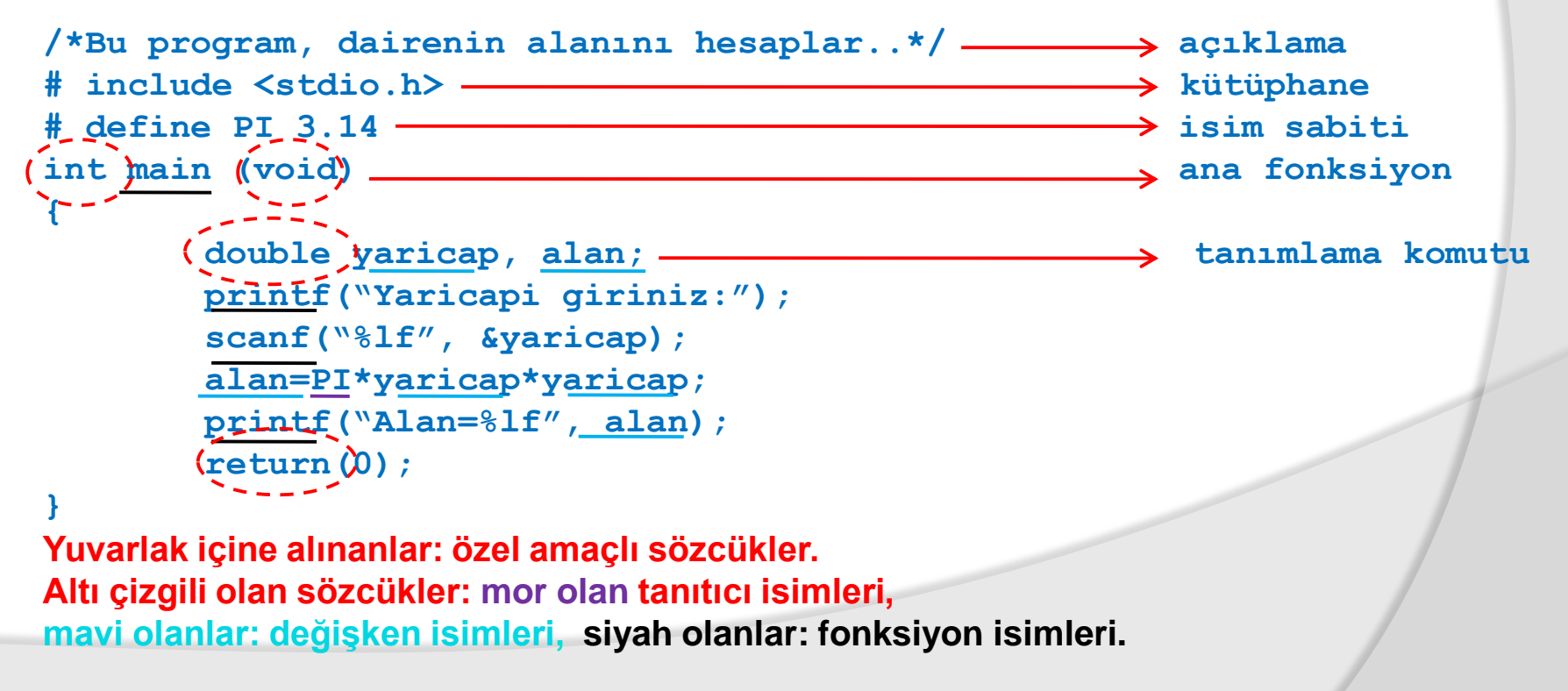

- C dilinde, (A-Z, a-z, 0-9 ve \_) gibi karakterler bazı sistematik kurallar çerçevesinde bir araya gelerek sözcükleri oluştururlar.
- C dilindeki sözcükler, özel amaçlı sözcükler ve tanıtıcılar olarak 2'ye ayrılırlar.
- Şimdi, bu elemanların anlamı ve C dili içinde kullanımını inceleyelim.

## **Özel Amaçlı Sözcükler**

- C dilindeki özel amaçlı sözcükler (reserved words) derleyici tarafından kullanılan özel kelimelerdir.
- Bunlar, program içinde doğru yerlerde ve doğru şekilde kullanılmak zorundadırlar.
- Bu sözcüklerin her birinin derleyici için özel bir anlamı vardır.
- Standart C dilinde, toplam 32 adet özel amaçlı sözcük bulunmaktadır.
- Ancak, derleyici yazan firmalar, bu sözcükleri kendi derleyicileri için yenilerini ekleyebilmektedirler.
- Özel amaçlı sözcükler, ilerleyen zamanlarda tek tek kullanılacaktır.

# **Özel Amaçlı Sözcükler**

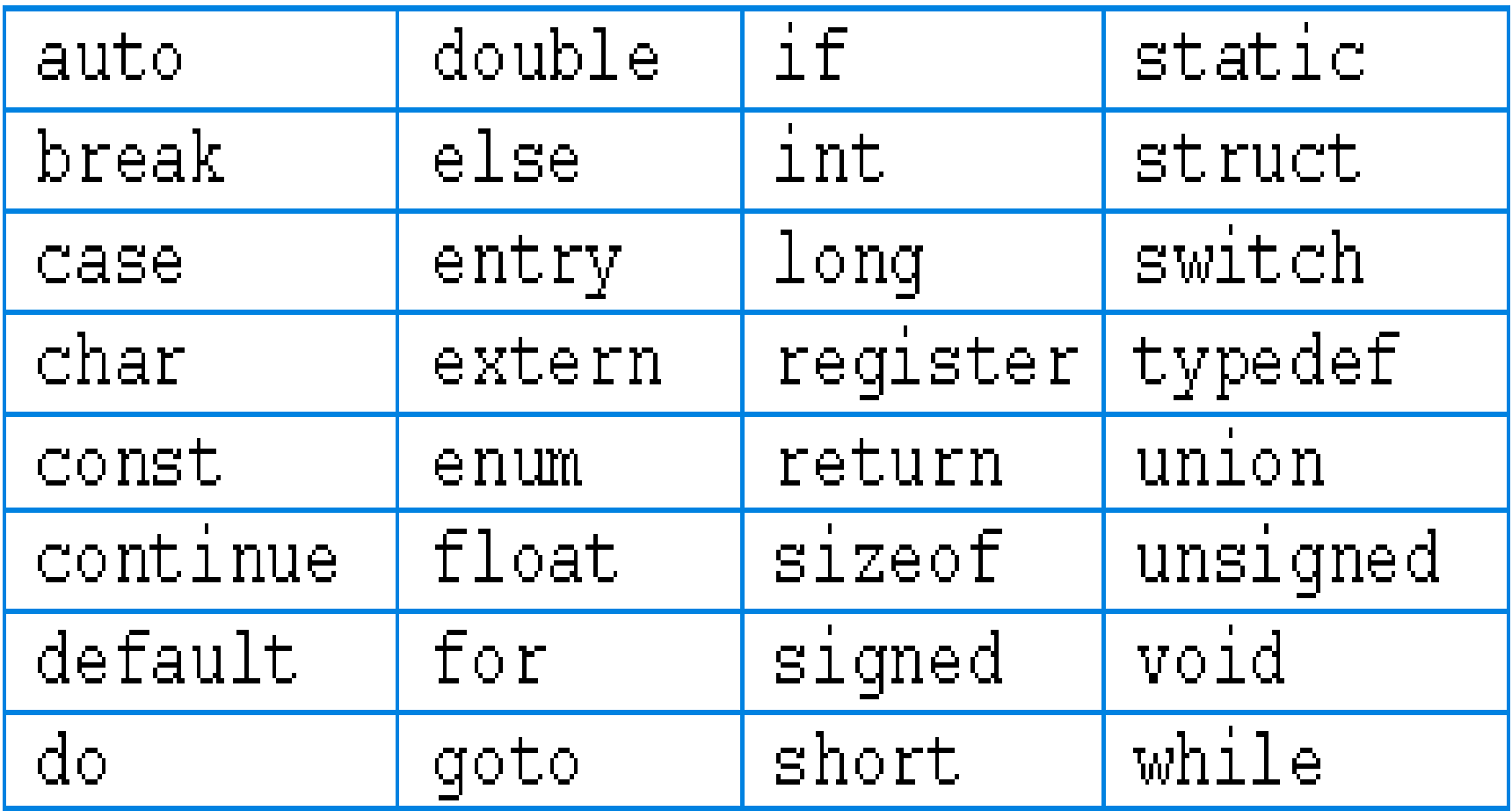

### **Tanıtıcılar**

- Bir program yazılırken bu özel amaçlı sözcüklerin dışında, birçok tanımlamanın da yapılması gerekir.
- Bu tanımlamalar tanıtıcılar (identifiers) olarak isimlendirilir.
- Tanıtıcılar bazen programcı tarafından programın ihtiyacına göre çeşitli şekillerde tanımlanabilirken, bazen de C dilinin kütüphanelerinde bulunan isimler olabilirler.
- Örneğin, daha önce gördüğümüz **printf()** fonksiyonu ve diğer standart fonksiyon isimleri, kütüphaneler içinde yer alan tanıtıcılardır.

 C dilinde kullanılan tanıtıcıların isimlerinin geçerli olabilmesi için aşağıdaki kurallara uygun olarak oluşturulması gereklidir:

1. Tanıtıcı içinde harf (a ..z, A .. Z), sayı (0 .. 9) veya alt çizgi (underscore "\_") bulunabilir.

- 2. Bir tanıtıcı, bir harf ya da alt çizgi "\_" işareti ile başlamalıdır.
- 3. Tanıtıcı içinde özel karakterler (#, &, ö, ş, v.b.) bulunamaz.
- 4. Tanıtıcı, C dilinde kullanılan özel amaçlı sözcüklerden biri olamaz.
- 5. C dili büyük-küçük harf duyarlı (case-sensitive) bir dildir.

- Bir tanıtıcıyı belirlerken, kullanım alanına göre anlamlı bir sözcüğün seçilmesi, programın okunabilir ve anlaşılabilir olmasını sağlar.
- Örneğin, toplamını bulmak için kullanacağımız bir tanıtıcı ismini **xyz** gibi bir isim olarak tanımladığımızda, daha sonra bu tanıtıcının hangi amaçla kullanıldığını anlamamız çok zor olacaktır.
- Bunun yerine **toplam** isimli bir tanıtıcı kullanmamız daha anlamlı olacaktır.
- C dilinde büyük ve küçük harflerin farklı anlamlar içerdiğinden bahsetmiştik. Buna göre,aşağıdaki sözcüklerden herbiri farklı bir tanıtıcıyı tanımlamaktadır:

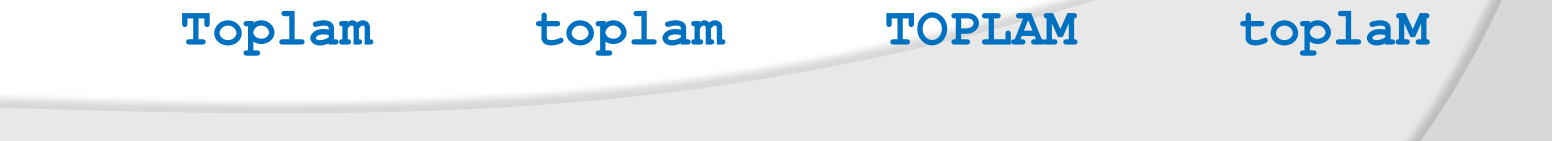

## **Değer Sabitleri**

- C dilinde kullanılan diğer bir eleman değer sabitleri (literal constant) dır.
- C dilinde tamsayı, reel sayı, karakter ve dizgi sabitleri gibi birçok farklı değer sabiti tanımı bulunmaktadır.

### **Tamsayılar**

- Tamsayı sabitleri (integer constants) 0-9 rakamlarından oluşan ve ondalık değerleri olmayan sayılardır.
- Tamsayı sabitleri 0 ile başlayamaz. Bu sabitler pozitif yada negatif olarak tanımlanabilirler. Bu durumda sayının başına "+" ya da "-" işareti konulur.
- İşaret kullanılmaması durumunda tamsayı sabiti pozitif olarak kabul edilir.

Örneğin, aşağıdaki değerler geçerli birer tamsayı sabitleridir.

**8 +345 -58**

Aşağıdaki değerler ise geçersiz tamsayı sabitleridir.

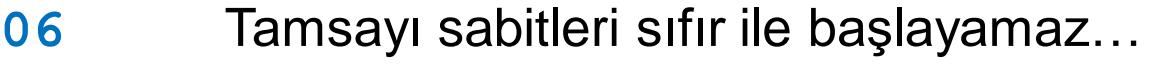

- **124,7** Tamsayı sabitleri özel karakter içeremez.
- **2.4** Tamsayı sabitlerinin ondalık değeri yoktur.

### **Reel Sayılar**

Reel sayı (gerçek sayı) sabitleri, tam ve ondalık kısmı olan sabitlerdir. Kayan Nokta (floating point) Sabitleri olarak da adlandırılırlar.

- Örneğin, **+5.7** bir reel sayı sabitidir.
- Buradaki **5** reel sayının tam kısmını, **7** ise ondalık kısmını temsil eder.
- Reel sayı sabitlerinde, sayının tam ve ondalık kısmı nokta "." ile birbirinden ayrılır.
- Tıpkı tamsayı sabitleri gibi reel sayı sabitleri de pozitif ya da negatif olarak tanımlanabilir.
- Reel sayı sabitlerinde, eğer noktadan sonraki kısım yazılmazsa, sıfır olarak kabul edilir.

Aşağıdaki değerler geçerli birer reel sayı sabitidir.

**23.823 +97.2 -568.0 0.0 .52**

- Aşağıdaki değerler ise geçersiz reel sayı sabitleridir.
	- **213** Nokta kullanılmamış..
	- **124,7** Ondalık kısım nokta ile ayrılmalıdır.

- Bunların dışında, bilimsel çalışmalarda, büyük sayıları gösterebilmek amacıyla, 10 üzeri gösterimler de kullanılır.
- $\odot$  Örneğin, 23.898 sayısı, 0.23898×10<sup>2</sup> olarak da gösterilebilir.
- Aynı sayıyı, matematiksel olarak 2.3898 $\times$ 10<sup>3</sup> ya da 238.98 $\times$ 10<sup>-1</sup> olarak da gösterilebilir.
- C dilinde 10 üzeri gösterimleri tanımlamak şu ana kadar öğrendiğimiz yapılar ile mümkün değildir.
- Bu amaçla bilimsel gösterim şekli kullanılır.
- Bu gösterime göre, 10 üzeri tanımlaması **e** yada **E** sembolü kullanılarak gerçekleştirilir. Bu sembolü izleyen tamsayı, 10 üzeri olarak tanımlamak istediğimiz üst için kullanılır.

Şimdi aşağıdaki örnekleri inceleyelim:

Matematiksel Gösterim C Dilinde Kullanım  $0.23898\times10^{2}$  0.23898e2  $2.3898 \times 10^3$  2.3898E3  $238.98\times10^{-1}$  238.98e-1

Aşağıdaki gösterimler ise yanlış birer bilimsel gösterimdir:

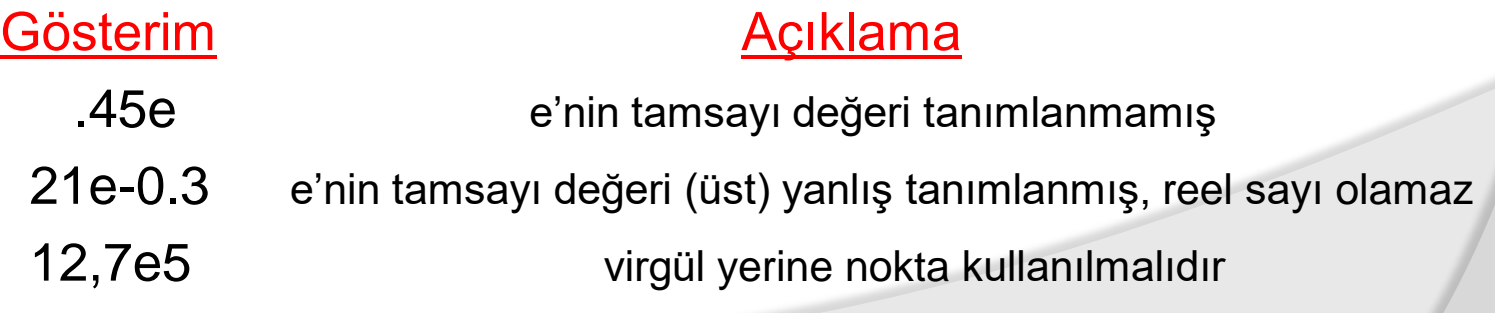

### **Karakterler**

- C dilinde tek tırnak işareti arasında bulunan karaktere, karakter sabiti (character constant) adı verilir.
- Burada karakter olarak tanımlanabilecek olan değerle ASCII kod tablosundaki gösterimlerden birisi olabilir.
- Örneğin, aşağıdaki değerler geçerli birer karakter sabitidir:

 $\mathbf{a'}$   $\mathbf{v}_2'$   $\mathbf{v}_1'$   $\mathbf{v}_2'$ 

 Bu listenin en sonunda dikdörtgen işareti ile gösterilmiş olan sembol, boşluk karakterini temsil eder. Bu örnekte, tek karelik bir boşluk alanı tanımlanmıştır.

### **Karakterler**

● Aşağıdaki değerler ise geçersiz karakter sabitlerini göstermektedir:

**'abc'** :Karakter sabiti sadece tek bir karakter değeri için tanımlanabilir.

- **'' a ''** :Karakter sabiti tek tırnak işaretleri ile tanımlanabilir.
- **A** :Karakter sabitinin tek tırnak işaretleri ile tanımlanması gerekir.

## **Dizgiler**

- Bu sabitler çift tırnak işareti **" "** ile tanımlanırlar ve birden fazla karakterin bir araya gelmesinden oluşurlar.
- Aşağıdaki değerler geçerli birer dizgi sabitleridir:

**"Ali" "aa12aa" "Bengisu" "2" ""**

- Bir dizgi sabiti (string constant) birden çok karakter içerebileceği gibi, tek bir karakterden de oluşabilir.
- Aşağıdaki değerler geçersiz birer dizgi sabitidir.

**'merhaba':Dizgi sabitleri çift tırnak ile tanımlanır. C dersi :Dizgi sabitleri çift tırnak ile tanımlanır. "Örnek" :Dizgi sabitleri ASCII tablosunda yer almayan karakterleri içermez.**

 Şimdi aşağıda tanımlanmış olan sabitlerin ne anlama geldiğini anlamaya çalışalım.

> Sabit Açıklama **4.0 4 "4" '4' Reel Sayı Sabiti Tamsayı Sabiti Dizgi sabiti Karakter Sabiti**

34

# Veri Tipleri

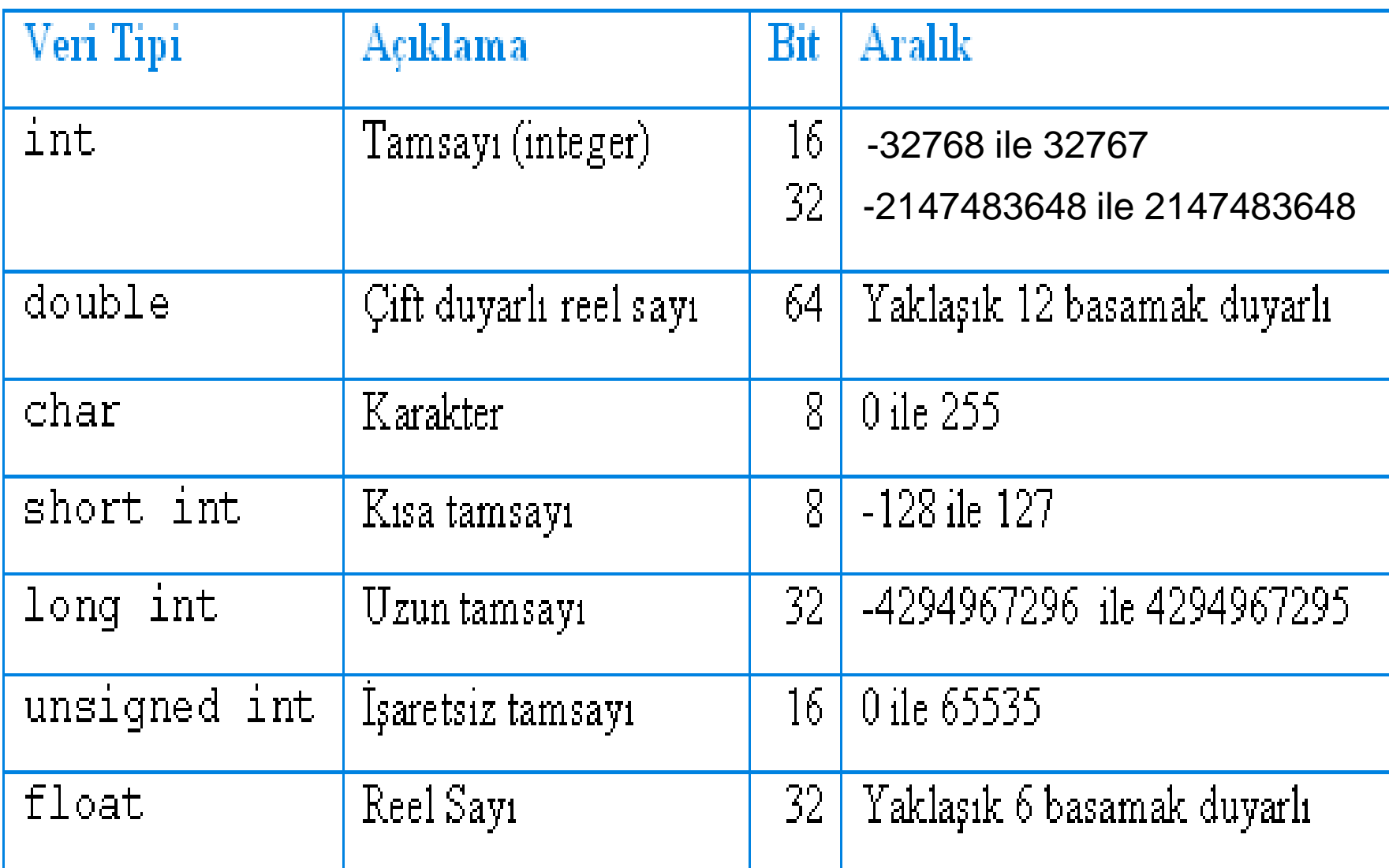

## **Veri Tipleri**

- Veri tipleri, yukarıda verilen sabit türlerine özgü tanımlamaların yapılması amacıyla kullanılır.
- Bu veri tiplerinin özellikleri ve bellekte kapladıkları alanlar birbirinden farklıdır. Ancak, veri tiplerinin bu özellikleri kullanılan teknoloji altyapısına ve derleyici özelliklerine göre de farklılık göstermektedir.

### **Tamsayı Veri Tipi - int**

- Tamsayı değerleri C programı içinde **int** özel amaçlı sözcüğü kullanılarak tanımlanır.
- Tamsayı veri tipleri, tamsayı sabitlerinde anlatıldığı gibi, ondalık kısmı olmayan sayıların bellekte saklanması için kullanılır.

### **Tek/Çift Duyarlı Reel Sayı Veri Tipi – float, double**

- Çift duyarlı reel sayılar ile yaklaşık 12 basamak duyarlı reel sayıların tanımlanması sağlanır.
- Genelde, bu veri tipi bellekte toplam 8 bayt (64 bit) lik bir alan kullanır. Bu veri tipine ait değişkenlerin tanımlanabilmesi için **double** özel amaçlı sözcüğü kullanılır.
- Reel sayı (**float**) veri tipi ise, çift duyarlıklı reel sayılara (double) oranla daha küçük sayılarla işlem yapılması gerektiği durumlarda kullanılmalıdır.

### **Karakter Veri Tipi – char**

- Bir karakter veri tipinin tanımlanabilmesi için C dilinde **char** özel amaçlı sözcüğü kullanılır.
- Bu veri tipi ile bir bayt uzunluğunda (8 bit) tek bir karakter değerinin tanımlanması mümkün olur. Karakter veri tipi ile karakter değerlerinin bellekte saklanması sağlanır.
- Her karakter bir tamsayı değeri ile temsil edilir. Karakterler arasında yapılan karşılaştırma işlemleri sırasında bu tamsayı değerleri kullanılır.
- Örneğin 'J' karakterinin tamsayı karşılığı 74 iken, 'V' karakterinin karşılığı 86 dır. Yani 'J' karakteri, 'V' karakterinden daha önce sıralanmıştır.

## **Değişkenler**

- Değişkenler (variables) bir program içinde kullanılan temel nesnelerdir.
- Bir programda farklı tipteki veriler (karakter, sayı gibi) program içinde kullanılmak üzere bellekte tutulmalıdır.
- İşte, verileri bellekte saklamak için kullanılan bu bellek alanlarına ulaşmak, bellek hücrelerine verilen isimlerle mümkündür.
- Bu isimlerle bellek hücrelerine veri aktarabilir veya saklanan verileri bu hücrelerden alarak program içinde kullanabiliriz.
- Bu hücrelerin içeriği, program akışı sırasında değiştirilebileceğinden, değişken olarak adlandırılırlar.
- Bellek hücrelerine programcı tarafından verilen isimler doğru bir şekilde tanımlanmış birer tanıtıcı ismi olmalıdır.

## **Değişken Tanımı**

- C dilinde kullanılan bütün değişkenler kullanılmadan önce mutlaka tanımlanmalıdır.
- Bu tanıtım sırasında değişkenin ismi ile birlikte saklayabileceği değerlerin veri tipinin belirtilmesi gerekir.
- Örneğin, tamsayı değeri alabilecek olan **toplam** isimli bir değişkeni tanımlamak için aşağıdaki tanıtım komutu kullanılır.

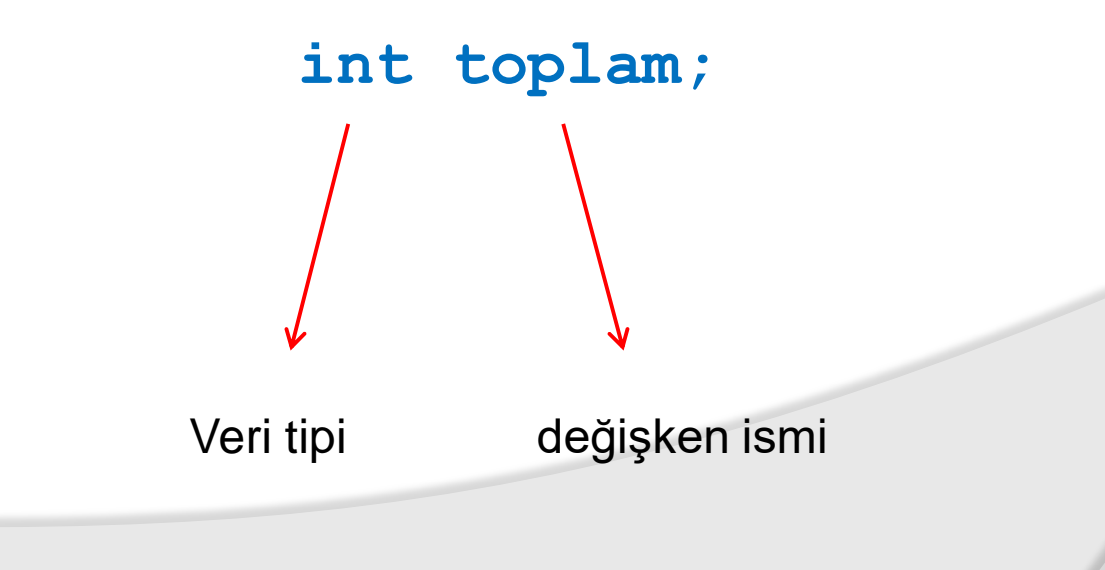

40

- Bu komut derleyiciye bellekte **toplam** isimli bir hücrenin tamsayı değerler alabilecek şekilde oluşturulması gerektiğini söyler.
- Böylece derleyici, **toplam** değişkeni için gerekli büyüklükteki bellek alanını rezerve eder.
- Bu değişkenin sakladığı değerin **10** olduğunu düşünelim.
- Bilgisayarımız bellekte **toplam** değişkeni için bir yer ayıracak ve **toplam** değişkeni için tanımlanan **10** değerini de bellekte bu alana yerleştirecektir.
- Aslında, bu değişkenin bellekte tutulduğu alanın ilk adresi bilgisayar tarafından işaretlenir ve daha sonra bu değişkene ait değere ulaşılmak istendiğinde bu adres kullanılır.
- Ancak, programcılar tarafından bu adres çok da anlamlı değildir ve hatırlanması zordur. Bu nedenle, değişkenlerin içerdiği değerlere ulaşabilmek için değişkenlere verilen isimin kullanılması tercih edilir.

- Bu isimler genelde değişkenimizin program içindeki göreviyle ilişkilendirilir ve kolay hatırlanabilir bir isimdir.
- Bu durumda bilgisayarımız, değişkene bizim verdiğimiz bu ismi, kendisinin verdiği adres ile birlikte tutar ve böylece değişkenin değerine erişim sağlanır.
- Aşağıda da görüldüğü gibi bellek hücresinde tutulan **10** değerine, bu hücre için tanımladığımız değişken ismi ile ulaşmamız mümkün olur.

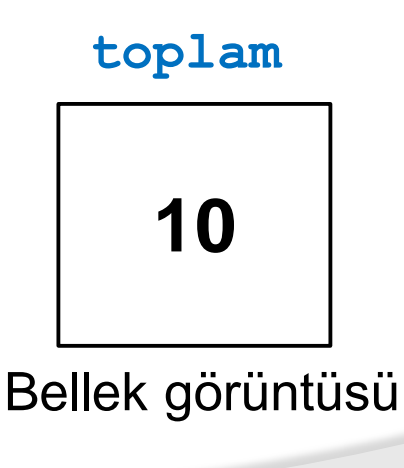

 Değişkenleri daha iyi anlayabilmek için şimdi aşağıdaki örnekleri birlikte inceleyelim.

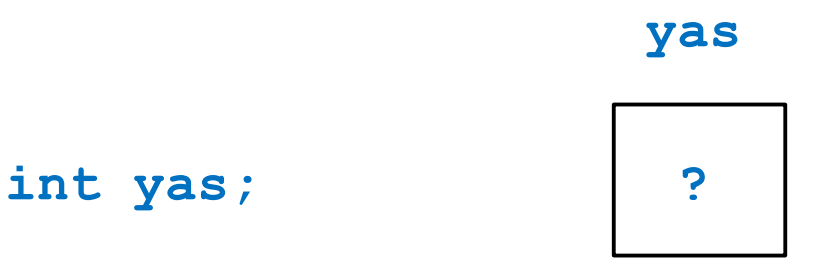

**'int yas;'** ile bellekte sadece tamsayı veri tipindeki değerleri saklayabilecek bir alan ayrılır.

Bu bellek hücresine **yas** değişken ismi ile erişim sağlanır. **yas** değişkeninin değeri henüz belli değildir. Bu nedenle '?' ile gösterilmiştir.

 Daha sonra **yas** değişkeninin değeri örneğin **25** olarak atandığında aşağıdaki gibi saklanacaktır

> **yas 25**

 Aynı veri tipli değişkenler için tek bir tanımlama cümlesi yazmak yeterlidir. Örneğin;

> **int a; int b;**

yerine

### **int a, b;**

yazılabilir.

BMM111 Bilgisayar Programlama I Dr. Öğr. Üyesi Mustafa İSTANBULLU 11/3/2021 11/3/2021 11/3/2021 11/3/2021 11/3

```
// Fig. 2.5: fig02_05.c\mathbb{L}// Addition program.
 \mathbf{z}#include \ltstdio.h>
 \overline{\mathbf{3}}4
 5
     // function main begins program execution
 6
     int main(void)
 \mathbf{7}\{int integer1; // first number to be entered by user
 8
 9
        int integer2; // second number to be entered by user
10
\mathbf{H}printf( "Enter first integer\n" ); // prompt
        scanf("%d", &integer1); // read an integer
12\overline{13}printf( "Enter second integer\n" ); // prompt
\overline{14}scanf("%d", &integer2); // read an integer
15
16
        int sum; // variable in which sum will be stored
17
        sum = integer1 + integer2; // assign total to sum
18
19
20
        printf( "Sum is %d\n", sum ); // print sum
     } // end function main
21
```
**Fig. 2.5** | Addition program. (Part 1 of 2.)

# KAYNAKÇA

- Prof.Dr. İbrahim DEVELİ, Bilgisayar Programlama Ders Notları, Erciyes Üniv. Elektrik-Elektronik Müh. Böl.
- H.Turgut UYAR, Programlamaya Giriş Ders Notları,İTÜ, 2004.
- Fedon KADİFELİ,Standart C Programlama Dili, (Tercüme),2000.
- Doç. Dr. Soner ÇELİKKOL, Programlamaya Giriş ve Algoritmalar, Murathan Yayınevi, TRABZON; 2009
- N. Ercil Çağıltay ve ark., C DERSİ PROGRAMLAMAYA GİRİŞ, Ada Matbaacılık, ANKARA; 2009.
- Çeşitli kişilerin internette paylaşıma açtığı notlardan faydalanılmıştır.